# Java en la Educación

<Inserta tu nombre aquí, si estás presentando> JUG Presentation Para programadores junior y estudiantes

Preparado por **Ken Fogel** y el **JCP Executive Committee (EC) Java in Education Working Group**

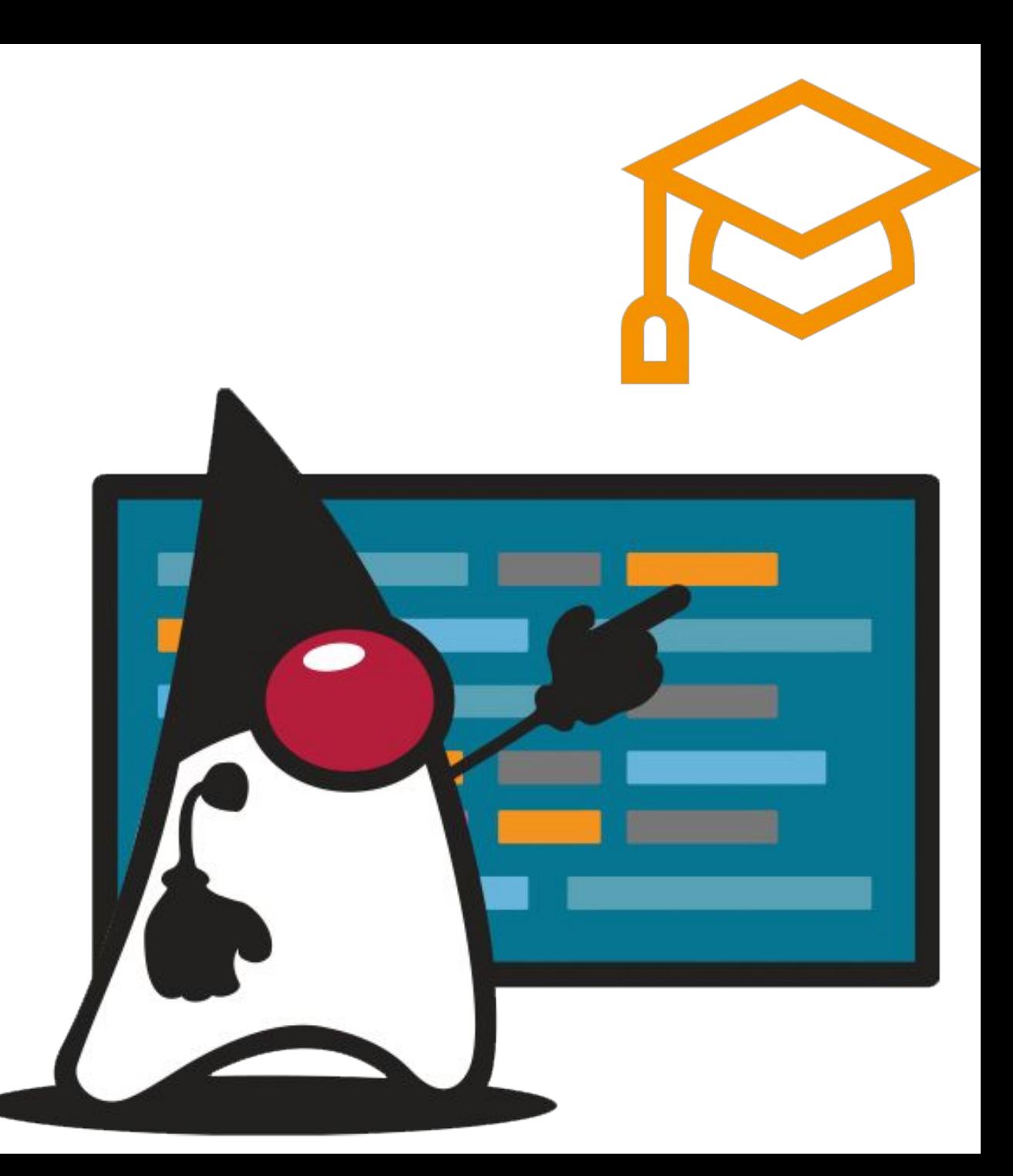

#### Mitos y Beneficios de aprender Java

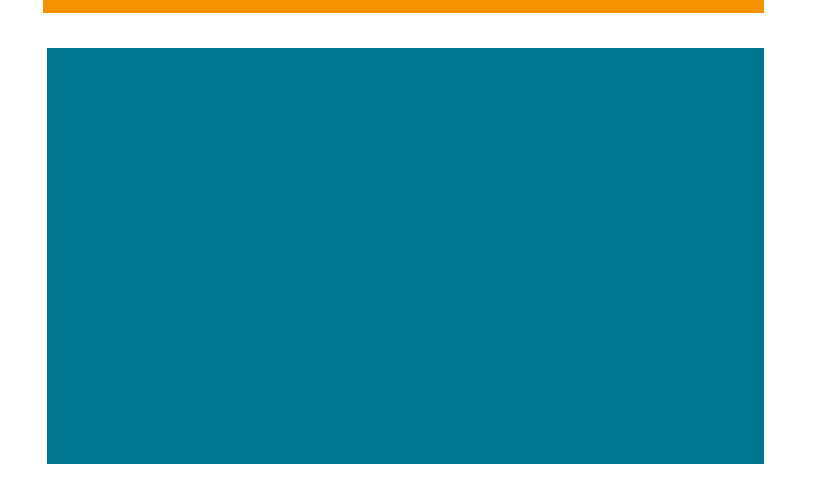

- Java puede tener una pronunciada curva de aprendizaje para un principiante.
	- *•* Sólo si el instructor en su etapa de aprendizaje también la tuvo.
- Java no es adecuado para tareas rápidas y ligeras.
	- Es más adecuado para aplicaciones grandes y complejas.
	- *•* ¿Has visto el Single-File Source-Code y en Linux has probado la ejecución de shebang?
	- *•* Recién incluidos! **Unnamed Classes and Instance Main Methods**
- Oracle Java Development Kit (JDK), no es código abierto
	- *•* OpenJDK es una implementación del JDK completamente de código abierto.
	- *•* El desarrollo continuo de Java se realiza en el proyecto OpenJDK por parte de los desarrolladores Java de Oracle.

#### Mitos y Beneficios de aprender Java

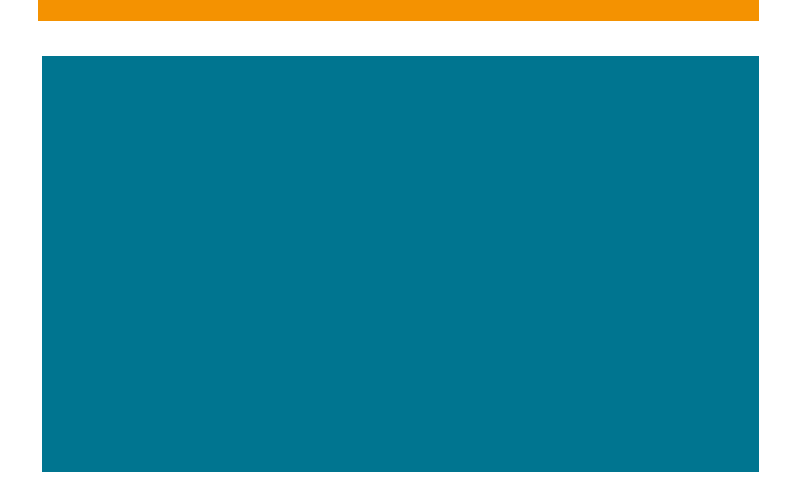

- Java es un lenguaje **viejo** (Java 1996 y Python 1991)
	- *•* También, significa que está establecido, ampliamente utilizado y bien documentado.
- Más programadores **Java** que cualquier otro tipo de programador en el mundo.
	- *•* Es fácil encontrar personas que puedan ayudarte y orientarte.
- Java deriva su sintáxis de **C**
	- *•*Aprende Java, te hará aprender lenguajes como Javascript, C#, C++ e incluso Python más fácil.
- *•* Java (y su variante en el JVM **Kotlin**) son la base del desarrollo Android.

# Mejoras del Lenguaje *Java*

Esta presentación analiza varias mejoras al lenguaje Java.

Estas mejoras ayudan a disipar algunos de los mitos que rodean a Java.

Se trata de por qué Java debería ser el lenguaje a enseñar en todos los niveles educativos al día de hoy.

Incluso hay una comparación de un programa en Java y Python.

JShell - Read-Evaluate-Print Loop (REPL) JDK 9

Una herramienta para simplificar las instrucciones.

Ejecución a medida que ingresa el código y presiona Intro.

Respuesta inmediata, línea a línea.

También puedes escribir tus métodos y luego ejecutarlos.

Ideal para enseñar o aprender Java una línea a la vez.

JEP 330 - Launch Single-File Source-Code Programs JDK 11

- Aborda la sobrecarga de ejecutar código.
	- Estilo tradicional:
		- Dos pasos para la ejecución:
			- javac
			- java -jar
	- Estilo usando  $\rightarrow$  Single-File Source-Code
		- Un solo paso para la ejecución
			- java
				- Si el archivo tiene una clase pública con un método main, se compila y ejecuta.
				- Funciona también con preview-features además de funciones ya establecidas.
				- Un solo archivo puede contener múltiples clases.
- Esta puede ser la segunda\* nueva capacidad más importante para escribir Java para aquellos que deseen aprender el lenguaje.
- No necesitas ser un master en un IDE, para aprender Java.

Java 21 - Unnamed Classes and Instance Main **Methods** *Preview*

- La queja más común sobre Java es que no es adecuado para principiantes en comparación (usualmente) con Python.
- •JEP 330 Launch Single-File Source-Code fue un primer paso hacia la simplificación.
- •JEP 445 Unnamed Classes and Instance Main Methods son los siguientes pasos
	- No necesita declarar ninguna clase.
	- Declarar *imports* está permitido.
	- Declarar *packages* **NO** está permitido.
	- Constructores **NO** están permitidos.

Java 21 - Unnamed Classes and **Instance** Main Methods *Preview*

•Aquí, tenemos un programa en *Java* completo, que puede ser compilado y ejecutado. void main() { System.out.println("Hello World"); } • Se espera que en JDK22 se elimine el System.out

El nuevo y mejorado *main*!

Utilizable en cualquier lugar!

- **1. static void main(String[]args)**
- **2. static void main()**
- **3. void main(String[] args)**

Y nuestro favorito:

- **4. void main()**
	- Ejecución de un solo archivo:
	- **• java --enable-preview --source 21 file.java**
	- Compilar y Ejecutar:
	- **• javac --enable-preview --source 21 file.java**
	- **• java --enable-preview file**
	- Puede utilizar cualquiera o todos los nuevos formatos del método *main*.
	- Se ejecutarán en el orden que se muestra aquí, 1, luego 2, luego 3, luego 4

## **var** – Reducción de redundancia JDK 10

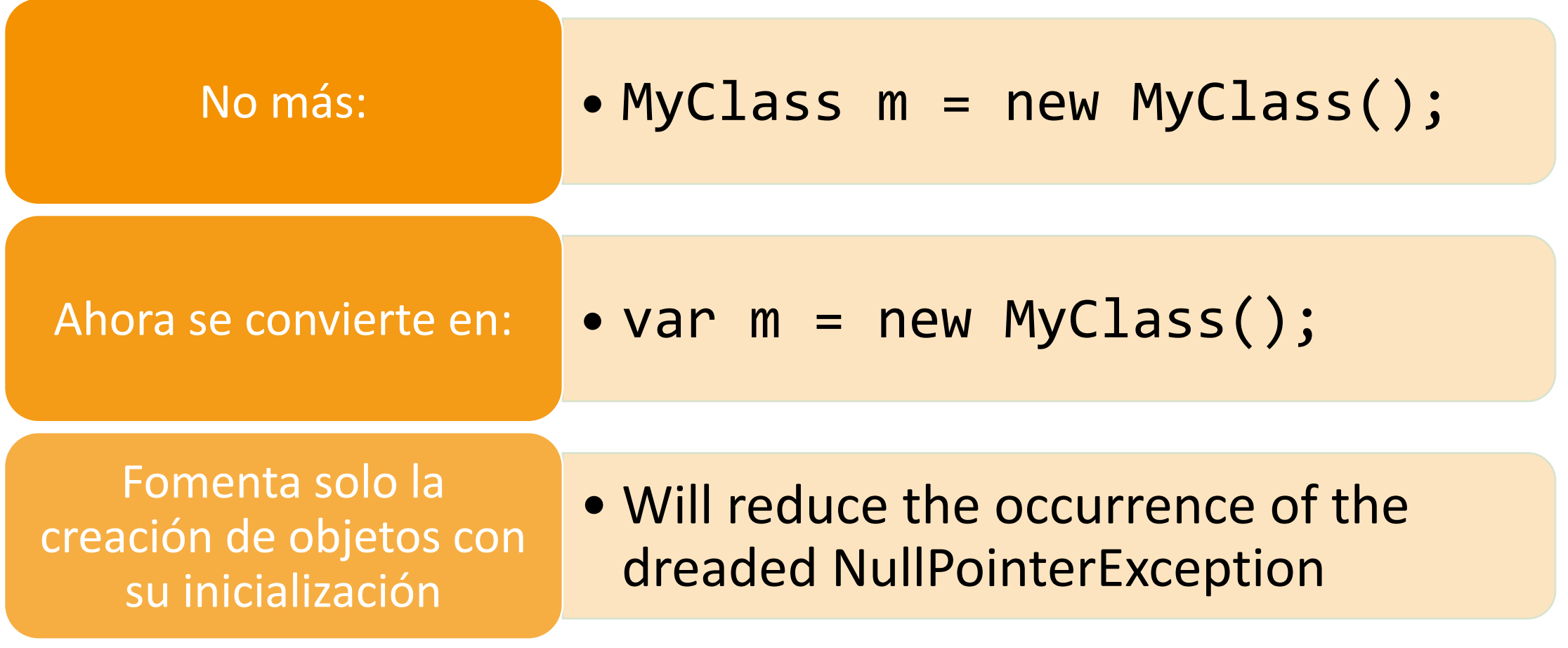

# **Text Blocks JDK 15**

Finalmente, lo que ingresas en tu código fuente es lo que obtienes.

Especialmente útil para cadenas que contienen HTML, XML y JSON.

¿A quién no le gusta escribir tres comillas seguidas?

""" """

#### Concatenación de la vieja forma

String htmlStr = "<html><head><link rel='stylesheet'

- **+ "href='styles/main.css' "**
- **+ "type='text/css'/><title>The Learning Servlet</title></head>"**
- **+ "<body><h1>GET method</h1>"**
- **+ "<form id='form:index' action='index.html'>"**
- **+ "<br/><input type='submit' value='Return to Home page'/></form>"**
- **+ "</body></html>";**

#### Bloque de Texto - Nueva forma JDK 15

```
String htmlStr = """
   <html>
      <head>
         <link rel='stylesheet'href='styles/main.css' type='text/css'/>
         <title>The Learning Servlet</title>
      </head>
      <body>
         <h1>GET method</h1>
         <form id='form:index' action = 'index.html'>
            <br/>
            <input type= 'submit' value='Return to Home page' />
         </form>
      </body>
   </html>""";
```
### Pero espera, hay más . . . String formateado JDK 15

**out.println("""**

 **<html>**

 **<head>**

 **<title>Just Servlet Output</title>**

 **<link rel='stylesheet' href='styles/main.css' type= 'text/css'/> </head>**

 **<body>**

 **<h1>Thanks for joining our email list</h1> <p>Here is the information that you entered:</p> <label>Email:</label> <span>%s</span> </body> </html>""".formatted(user.getEmailAddress()));**

### Y aún más . . . *String template* JDK 21 *preview*

```
 String email = "person@mail.com";
 String page = STR."""
   <html>
      <head>
         <title>Just Servlet Output</title>
         <link rel='stylesheet' href='styles/main.css' type= 'text/css'/>
      </head>
      <body>
         <h1>Thanks for joining our email list</h1>
         <p>Here is the information that you entered:</p>
         <label>Email:</label>
         <span>\{email}</span>
      </body>
   </html>""";
 System.out.println(page);
```
### **switch** – una expresión y sin break **JDK 14**

Un switch que se puede explicar con sensatez

Reducción de la duplicación de código cuando se utiliza para establecer un valor

El switch ya no necesita ser el original switch de *C*.

El break llegó a su fin, todos los casos terminan!

### ¿Cuál prefieres aprender o enseñar?

**{**

**};**

```
double value = 0;
switch (point) {
     case NORTH:
          value = 12.12;
          break;
     case SOUTH:
          value = 14.14;
          break;
     case EAST:
          value = 16.16;
          break;
     case WEST:
          value = 18.18;
          break;
```
**}**

**double value = switch (point) case NORTH -> 12.12; case SOUTH -> 14.14; case EAST -> 16.16;**

```
 case WEST -> 18.18;
 default -> 0.0;
```
# Pattern Matching *Switch.*  **JDK 21**

**Object x = "4"; String designation = switch (x) { // case Integer i when i > 4 && i < 12 -> "child"; case Integer i when i < 12 -> "child"; case Integer i when i < 18 -> "teenager"; case Integer i when i < 25 -> "young adult"; case Integer i when i < 65 -> "adult"; case Integer i when i >= 65 -> "senior"; default -> "Not an Integer";**

**};**

**System.out.printf("Designation is %s%n", designation);**

**records** – Reducción del boilerplate requerido con inmutabilidad agregada al manejo de la data. **JDK 16**

#### Los objetos de datos son conocidos por su código repetitivo:

• Inicializar constructores, setters, getters, equals, hashCode, and toString

Al rescate, llegan los records inmutables

Más que una simple simplificación de un bean

Es el camino hacia objetos inmutables por defecto

Y luego está el constructor compacto.

Validando los valores iniciales sin un constructor por separado.

```
No setters, solo simple getters. 
Implíctos equals, hashCode and toString.
Y, un compacto constructor para validación
```

```
public record Person(String firstName,
                       String lastName,
                       int age,
                       String postion,
                      LocalDate birthday) {
     public Person{ 
         if (age < 18) { 
             throw new IllegalArgumentException("Too young"); 
 }
 }
}
```
**Virtuosos Virtual Threads** JDK 21.

**}**

 **public class VirtualThreadClass extends Thread { . . }**

 **public void perform() { for (int i = 0; i < 5; ++i) { Thread.ofVirtual().name("Thread # " + i). start(new VirtualThreadClass());**

¿Que está dejando a Java a un lado?

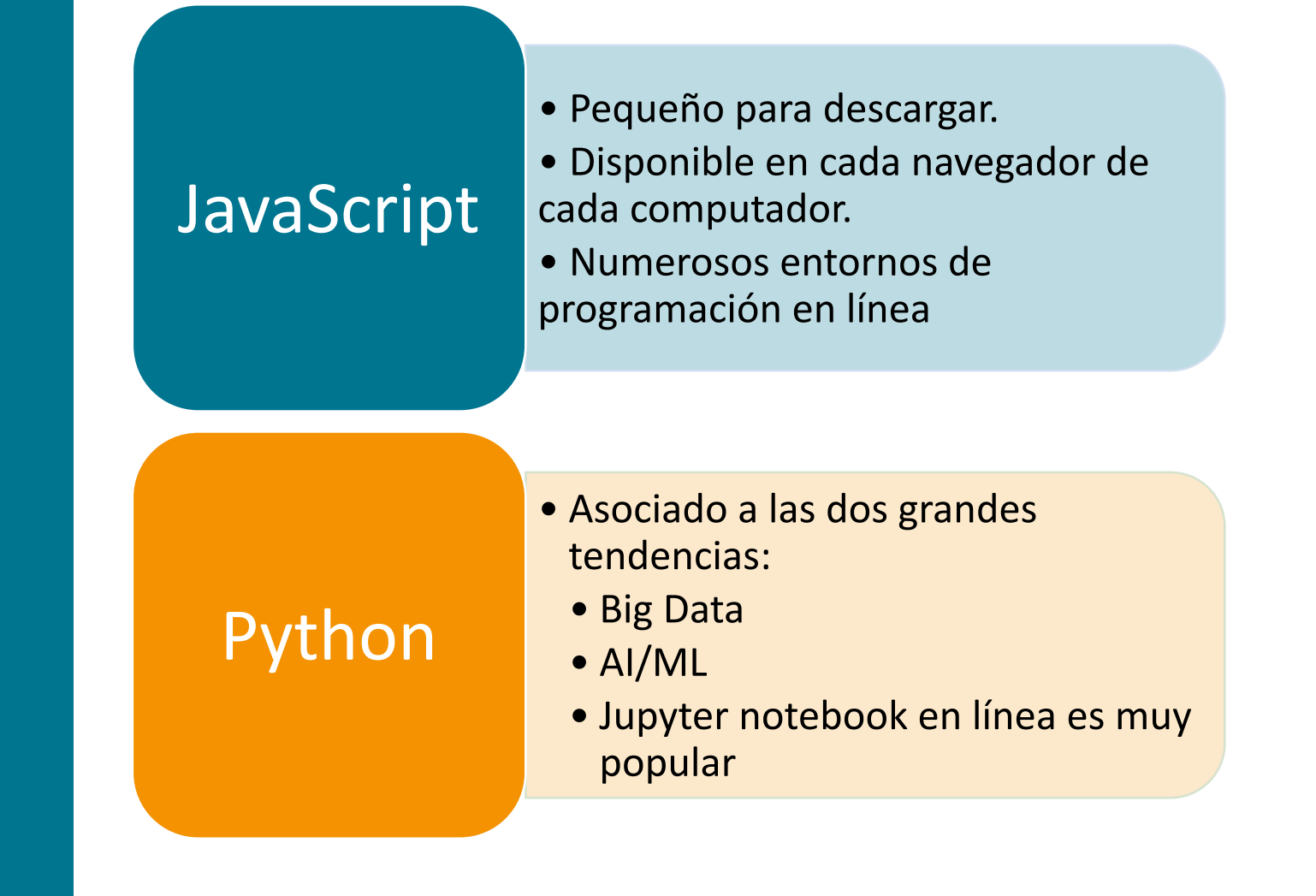

¿Por qué Python está ganando popularidad en la educación?

#### El patrón de diseño más temido:

• Flujo de conciencia

El programa fluye a medida que las tareas vienen a mi.

Atrae a personas que necesitan codificar pero que no necesariamente quieren aprender a codificar profesionalmente.

**Comparemos** Python con Java.

Discute las comparaciones mientras las revisas.

En las siguientes diapositivas está el mismo programa en Python y Java.

Estos programas solicitan tres valores decimales (float).

- Cantidad de dinero prestada llamada loan.
- La tasa de porcentaje anual (APR) de interés sobre el dinero prestado.
- La duración del préstamo expresada en meses se llama plazo (term).

A partir de estos valores el programa calcula el pago mensual y lo muestra.

```
loan = 1000.0
interest 0.05
term = 5
tempInterest = float(interest) / 12
result = float(loan) * \
    (tempInterest / (1.0 - ((1.0 + tempInterest) ** -float(term))))
print("Monthly Payment: %.2f" % result)
```

```
public class JavaCalculator01 {
     public static void main(String[] args) {
         double loan = 1000.0;
    double interest = 0.05;
    double term = 5;
         var tempInterest = interest / 12.0;
         var result = loan * (tempInterest / (1.0 - Math.pow((1.0 + tempInterest), -term)));
         System.out.printf("Monthly Payment: %.2f%n", result);
     }
}
// Single Source File Code example
```
**// runs with java JavaCalculator01.java**

#### **void main() {**

```
 var loan = 1000.0;
 var interest = 0.05;
 var term = 5;
```

```
 var tempInterest = interest / 12.0;
 var result = loan * (tempInterest / (1.0 - Math.pow((1.0 + tempInterest), -term)));
```

```
 System.out.printf("Monthly Payment: %.2f%n", result);
```
**}**

**// Single Source File Code example // runs with java --enable-preview --source 21 JavaCalculator01N.java** **class PythonCalculator03:**

```
 def func_input(self):
        loan = float(input(" loan: "))
        interest = float(input(" interest: "))
        term = float(input(" term: "))
         return loan, interest, term
     def func_process(self, input_data):
         (loan, interest, term) = input_data
        temp_interest = float(interest) / 12.0;
         return loan * (temp_interest / (1.0 - ((1.0 + temp_interest) ** -term)));
     def func_output(self, result):
         print('Monthly Payment: %.2f' % result)
     def func_work(self):
        input_data = self.func_input()
        result = self.func_process(input_data)
         self.func_output(result)
worker = PythonCalculator03()
```
**worker.func\_work()**

```
public class JavaCalculator03 {
```
**}**

```
 private LoanRecord inputData() {
     var sc = new Scanner(System.in);
     System.out.printf(" Loan: ");
     var loan = sc.nextDouble();
     System.out.printf(" Interest: ");
     var interest = sc.nextDouble();
    System.out.printf(" Term: ");
     var term = sc.nextDouble();
     return new LoanRecord(loan, interest, term);
 }
 private double processData(LoanRecord loan) {
     var tempInterest = loan.interest() / 12.0;
     var result = loan.loan() * (tempInterest / (1.0 - Math.pow((1.0 + tempInterest), -loan.term())));
     return result;
 }
 private void outputResult(double result) {
     System.out.printf("Monthly Payment: %.2f%n", result);
 }
 public void perform() {
     var loan = inputData();
     var result = processData(loan);
     outputResult(result);
 }
 public static void main(String[] args) {
     new JavaCalculator03().perform();
 }
```
**record LoanRecord(double loan, double interest, double term) {}**

#### Aprendizaje automático y Big Data Reconocimiento visual *JSR 381*

- Java está haciendo aprendizaje automático ahora!
- La biblioteca Deep Java (DJL) de Amazon es una de varias implementaciones de este nuevo JSR.
- La profundidad y amplitud de las herramientas *Java* la convierten en la mejor plataforma para ML.

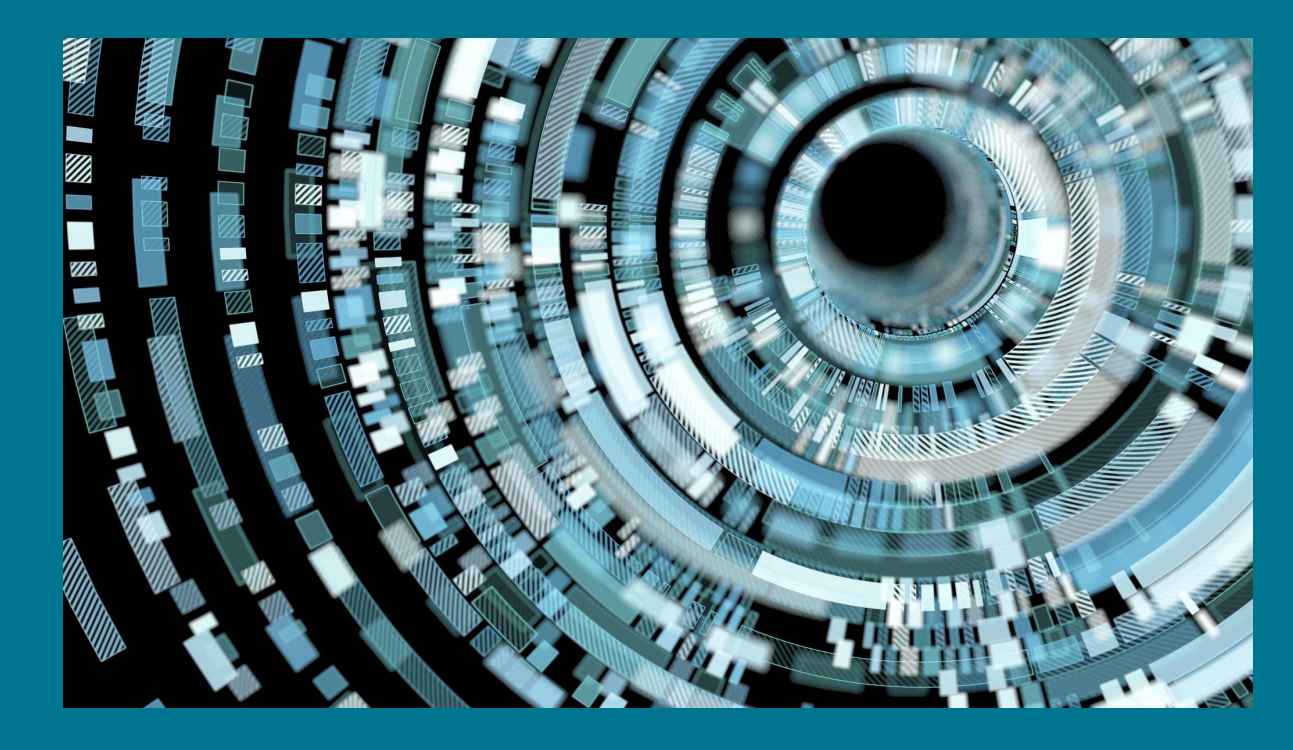

#### ¿Por qué Python es ampliamente usado para AI/ML?

- Python está escrito en C.
- La mayoría de librerías para AI/ML están escritas en C.
- Esto simplifica el uso de estas librerías en Python.
- Con Java 21 tenemos Foreign Linker API & Foreign Memory Access API que simplifican el acceso a librerías escritas en C.

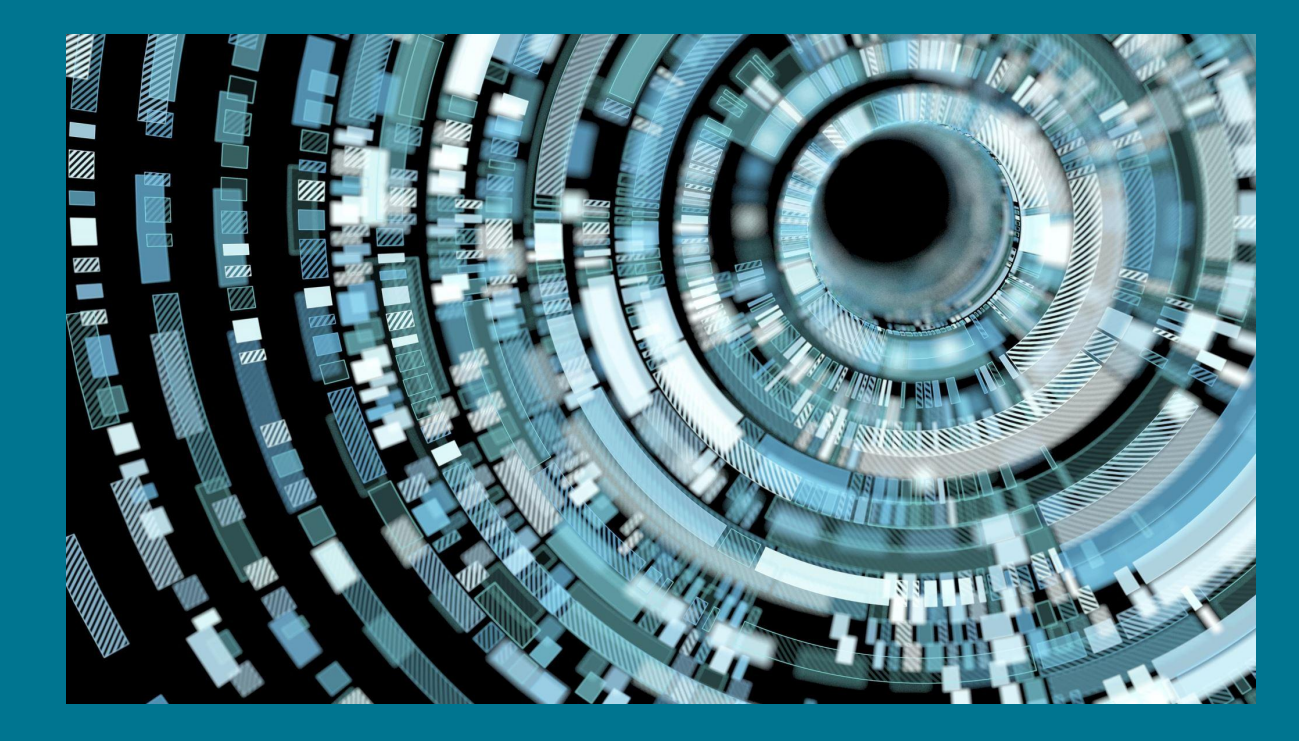

La máquina virtual Java **JVM**:

#### hogar de más que Java

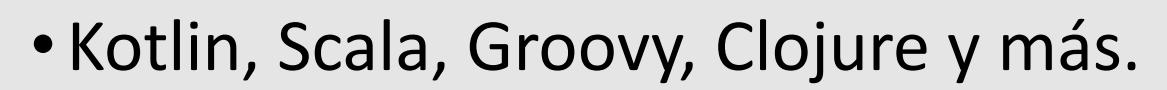

• Incluso existe un Python llamado Jython que se ejecuta en la JVM y admite interoperabilidad entre Java y Python.

¿Cuáles son tus expectativas laborales si aprendes Java?

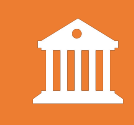

Muchas instituciones financieras dependen de Java para ejecutar su core bancario.

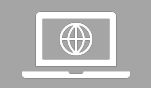

Twitter, LinkedIn, Amazon y otros usan Java.

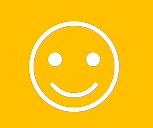

Tus expectativas son una función de qué tan bien puedes escribir código

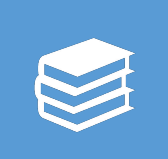

Aprender Java es el mejor idioma para aprender y prepararte para trabajar con cualquier idioma durante tu carrera.

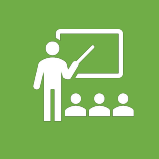

Es el mejor lenguaje para enseñar y brindarles a los estudiantes una comprensión clara de lo que significa programar.

## Conclusión –

Comuníquese con las escuelas y los docentes/ profesores de todos los niveles.

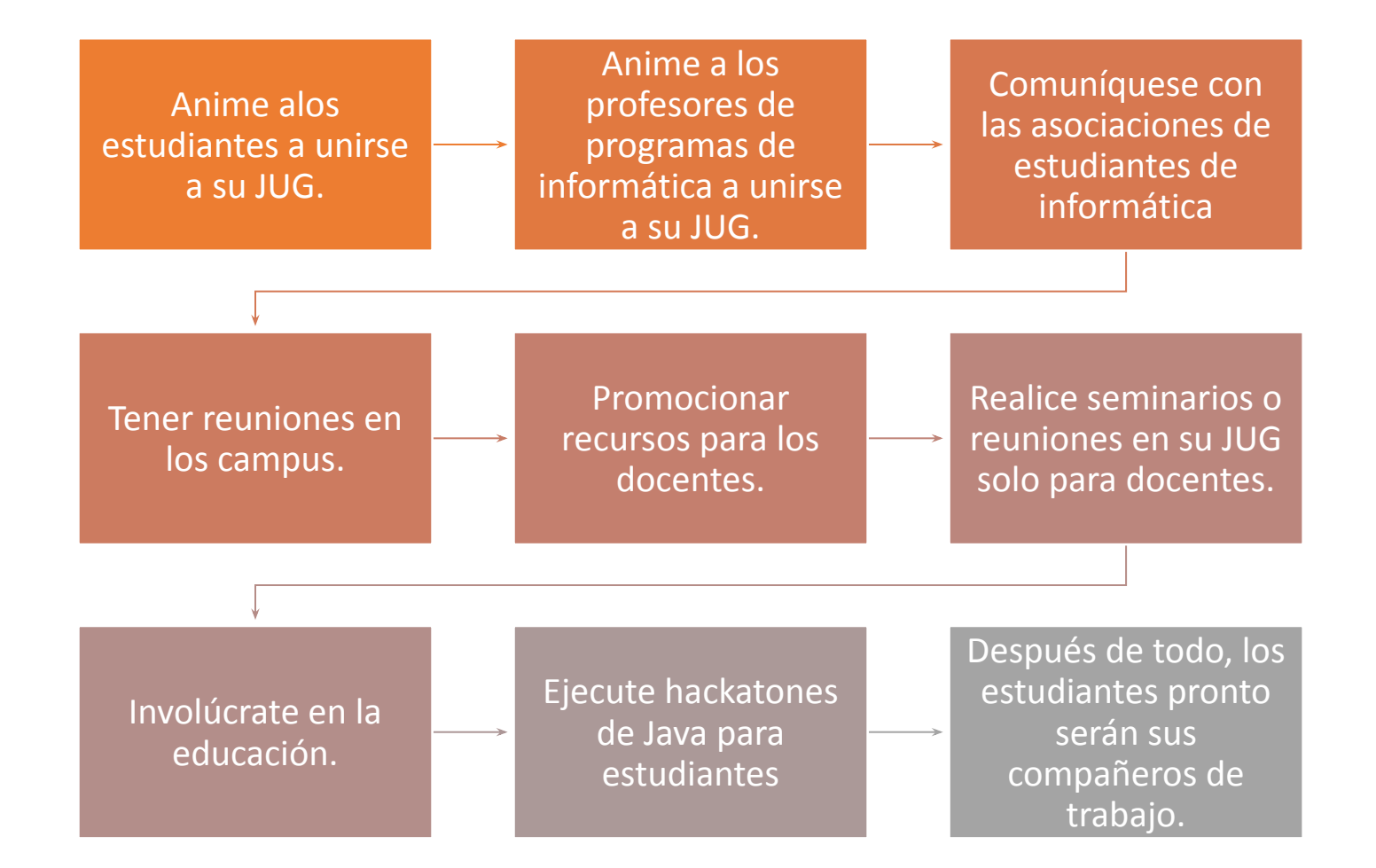

\*Descuentos para todos los miembros del grupo de usuarios de parte de Oracle University aquí:

<https://education.oracle.com/usergroupchampions> Currently 25% discount through 12/21/2020.

# El código de ejemplo se puede encontrar en:

[https://github.com/omniprof/JCP\\_EC](https://github.com/omniprof/JCP_EC_Education_WG_Presentation) Education WG Presentation